**Ultralight MIDIPlayer Free PC/Windows**

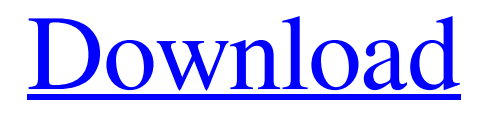

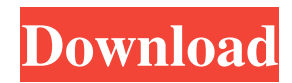

# **Ultralight MIDIPlayer Free Registration Code (2022)**

UMP also supports the DAW Logic Pro Can be used with the BPM Controllers for faster tempo play MIDI animations also work in conjunction with visuals to make a really stunning visual show Withdrawal of force is a term used in physics to refer to the action of a body that forces another body away from it. Withdrawal is different from displacement. Displacement occurs when the position of a body changes; its distance from the surface is increased or decreased. Withdrawal, on the other hand, is the action of one body forcing another away from it. The other body does not move away from the force, it moves away from the first. Force is a general term that includes the action of pressure, the action of a spring, or the presence of an attractive force. Withdrawal of force is the most basic form of force. Physical forces that act on a body are divided into three categories: (1) the force that acts on the body itself (that is, gravitational, friction, electromagnetic); (2) the forces that act on other bodies (wind, movement of air); and (3) the forces that act on a body by virtue of its position in a field (electromagnetic, magnetic). Withdrawal is similar in principle to the other forces, except that in the former case, the force acts on the body itself and pushes it away. For example, when a marble is rolled along the table and bounces back, the marble is exerting a force on the table (the pushing force) and the table is resisting that force by causing the marble to be pushed away (the pulling force). A stone thrown at a window exerts a pulling force on the window, but the window does not exert any force on the stone because the pulling force is balanced by the gravitational force of the stone. If an object is free, as in space, it would not be affected by any force. In the simplest form, withdrawal of force can be described by Newton's Third Law: for every action there is an equal and opposite reaction. This is the easiest form because the resultant force (the force exerted by the object on the surface in the case of a simple collision) can be computed from the sum of the components of each force acting on the object:  $F = ma$ . Here, F represents the resultant force, a is the acceleration and m is the mass of the object. This is also the simplest form because it assumes that only

## **Ultralight MIDIPlayer Patch With Serial Key Free**

Eclipse provides many features including remote and terminal access to your computer. You can perform tasks such as opening documents, closing documents, running programs and more from an Eclipse-based system. If you don't want to use the terminal to access your computer or web browser, you can also use a remote desktop. It's a great tool for accessing a Windows system on the web, without needing to connect to it via a Windows client. It's also a tool that can be used to remotely manage your system, which can be handy for a number of reasons. There are a lot of features that can be found in the Remote Desktop software that you may use to access a system remotely. You can use it to remotely access a Windows server remotely, while other features can be used to access a Linux or Mac OS X server. One of the more popular uses of remote desktop software is for downloading files from a server. This software allows you to connect to a remote server using a web browser and then download files. For instance, you can download files from a server that is running FTP software such as Filezilla or Cyberduck. You can also use Remote Desktop software to perform other tasks on a remote system, including installing programs, changing user names, running scripts or even changing settings on a remote server. This article will teach you how to access a Windows remote server using Eclipse. Opening a Remote Server Connection One of the most common features of remote desktop software is that it allows you to connect to a remote server. Once you have the remote desktop software, you will be able to perform actions on the remote system. For instance, you can use it to access a remote server, which allows you to download files from the remote system. Other functions include installing applications, changing user names and even logging in to a remote server as another user. To access a remote server using Remote Desktop, you will need to have the server running a remote desktop software. The easiest way to do this is to use a Windows-based server. For example, if you have a Linux or Mac OS X server, you can use a Windows-based server or vice versa. Using Remote Desktop Software When you want to access a remote server, you can use a remote desktop software. The most common type of remote desktop software is a server that is running on a Windows system. If you want to connect to a remote Windows server, you will first need to 77a5ca646e

## **Ultralight MIDIPlayer Crack+ Registration Code**

MIDIPlayer is a software that lets you control, visualize and record the MIDI instrument from a musical MIDI file. It's designed to work with virtual MIDI instruments, as well as physical MIDI instruments. MIDIPlayer transforms the musical MIDI information into graphic visualizations of the sounds generated by the various controls of the MIDI instrument. Features: • An intuitive user interface. • Play an entire musical file, as well as individual notes or control parameters. • See the notes played in a video. • A high degree of customization. • Send MIDI files to other software and record them with the MIDI card. • Midi files with a variety of instruments and sound effects. • Pause and resume at any time. • Setup MIDI files and parameters for export to other software. • New sound files and sound effects. How To Use Ultralight MIDIPlayer Open up the Ultralight MIDIPlayer program from your computer. If you've never used MIDIPlayer before, the interface for this program is rather simple, and all you'll need to know is that you can play notes, change the speed of playback, and change the sound effect. The first time you start using MIDIPlayer, you'll be greeted with a very basic window that allows you to start and pause your music. It's simple to play your music, and to change the tempo. There's a blank green bar at the top, with an option to change color notes as well as modify the track speed. A simple little icon on the right displays the time elapsed. There is a lot of space to the right, for you to play the notes. If you want to play a MIDI file, simply doubleclick on the.mid file to open the file. Now you can play the notes with your mouse and adjust the tempo at any time. To control the entire track, or any given note, simply click on a specific point in the green bar at the top. You can also doubleclick on a specific point to play a specific note. The song will continue to play in its entirety, just like you would when you were playing an actual song. You can also use the buttons to change the volume, and the rate at which the song plays. If you press the middle mouse button, you can toggle between the screen and the list of notes. You can also use the arrow keys to change the tempo and the scroll wheel to adjust the volume.

## **What's New in the?**

Sound: 1 This isn't the first time we've seen a user-made visualizer for a MIDI file, but this is the one we like the most. It's not exactly a program that you'd use in everyday life, but it's an experience in itself. Editor's Choice Award Silent Tone Lite is an XMB Live music player that can be played from the XMB, and it supports streams such as Pandora, Icecast and audio CDs. It can be operated through a wired or wireless remote. There are three scenes available; each with a different wallpaper, and themes can be loaded from both iTunes and the USB. The player will also use music tracks from your system, and it allows you to add your own music to it. In addition to music playback, the app also features a variety of visualizations, such as a night scene, a starry night and a waterfall scene. The player features nine songs from each scene, and you can also connect to your network, find your music and change the volume settings. Once installed, the app can be run in full screen mode to display the wallpaper. The app is a free download, and requires a USB connection to the iPad. It's worth checking out, and the developer has plans to release a more "powerful" version of the app in the future. It took you to long to make this set of apps and keep up with development. If you are gonna spend a lot of time on this then I think you could have come up with something better than the set you have here. I hope you will make some changes and improve on these apps and bring them to a higher level. This is a poor choice for an Apps of the Week, because it should be obvious by now that this set of apps is exactly what I have already described. It's quite embarrassing. Here's the deal: my email list is probably like a million-member city, because I'm going to mail you more than a million emails per week, all for free. That's right, I'll be sending you e-mails almost every day. And you get to choose what you read. So you decide what you want to see, and if you have to work for it, if you want to make your life more successful, and if you want to improve your life, then that's fine with me, because I want to help you live better. But just think about it for a minute: if you have a big

list like mine, imagine what you could achieve just by improving your life – by improving your mindset, by improving your attitude, by improving your energy, by improving your health, by improving

# **System Requirements:**

PlayStation 3 Version Requires a PlayStation 3 system (sold separately) and a broadband Internet connection. PlayStation 4 Version Requires a PlayStation 4 system (sold separately), Internet connectivity, and a broadband Internet connection. This game is optimized for the PlayStation 4 Pro system. PlayStation VR Edition PlayStation VR (sold separately) is required to use PlayStation VR functionality in this game. PlayStation VR is compatible with the following PlayStation 4 systems: PlayStation 4 Pro, PlayStation 4, PlayStation 4 Slim, and PlayStation 4. Headset required (

<http://thetruckerbook.com/2022/06/06/irobot-crack-activation-code-free-download/> [https://www.thegeneralpost.com/wp-content/uploads/2022/06/WinLock\\_Professional.pdf](https://www.thegeneralpost.com/wp-content/uploads/2022/06/WinLock_Professional.pdf) [https://pra-namorar.paineldemonstrativo.com.br/upload/files/2022/06/e2NVHl5A1nm5eICzwlb4\\_06\\_589f564fa9bdfd47fb](https://pra-namorar.paineldemonstrativo.com.br/upload/files/2022/06/e2NVHl5A1nm5eICzwlb4_06_589f564fa9bdfd47fbd57035ab48d1e6_file.pdf) [d57035ab48d1e6\\_file.pdf](https://pra-namorar.paineldemonstrativo.com.br/upload/files/2022/06/e2NVHl5A1nm5eICzwlb4_06_589f564fa9bdfd47fbd57035ab48d1e6_file.pdf) <http://mh-tech2u.com/wp-content/uploads/2022/06/devhari.pdf> <http://www.strelkabrno.cz/advert/complete-protection-system-system-scanner-crack-with-registration-code-latest-2022/> <http://www.ecelticseo.com/?p=3866> <https://techessay.org/wp-content/uploads/2022/06/enrinich.pdf> <http://tekbaz.com/2022/06/06/portable-librecrypt-4-50-keygen/> [https://networny-social.s3.amazonaws.com/upload/files/2022/06/ZNj7jsP59b8kDYdRN2Cu\\_06\\_589f564fa9bdfd47fbd57](https://networny-social.s3.amazonaws.com/upload/files/2022/06/ZNj7jsP59b8kDYdRN2Cu_06_589f564fa9bdfd47fbd57035ab48d1e6_file.pdf) [035ab48d1e6\\_file.pdf](https://networny-social.s3.amazonaws.com/upload/files/2022/06/ZNj7jsP59b8kDYdRN2Cu_06_589f564fa9bdfd47fbd57035ab48d1e6_file.pdf)

<http://www.dblxxposure.com/wp-content/uploads/2022/06/jaBuT.pdf>